[Instruction](http://goto.com-document.ru/document.php?q=Instruction How To Use Wifi Hotspot On Iphone 4s Verizon) How To Use Wifi Hotspot On Iphone 4s Verizon >[>>>CLICK](http://goto.com-document.ru/document.php?q=Instruction How To Use Wifi Hotspot On Iphone 4s Verizon) HERE<<<

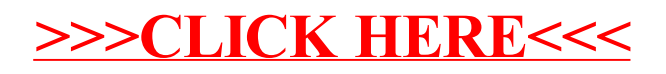